**Red Drive File Transfer Extension Crack Free Registration Code Free** 

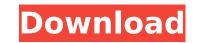

# **Red Drive File Transfer Extension Crack X64**

The Red Drive File Transfer Extension Product Key is a file transfer extension that integrates seamleslly into the explorer enviroment. It allows you to drag, drop, open, and edit files on remote servers without launching a separate file transfer client. The red drive file transfer extension supports various file transfer protocols including FTP, FTPS (FTP over SSL), SFTP (FTP over SSH), and WebDAV. It makes it easy to transfer data from the desktop to the cloud. The red drive file transfer extension was designed to be used with the Dropbox.com service, but it can be used for any remote server for which you have a credentialed connection. To use the red drive file transfer extension with Dropbox.com, be sure to add the Dropbox.com app to the tray. When you are viewing and/or editing files on a Dropbox.com remote server, the red drive file transfer extension will create contextual links from the server name in the file address bar to the remote server in the location context menu. If you need to access a remote server that is not Dropbox.com, simply access it from Explorer using the context menu and the remote server menu. To download the new.NET framework see: www.microsoft.com/downloads/ Features: [] Internet Explorer file transfer extension [] Integrated into the Explorer enviroment [] Supports various file transfer protocols including FTP, FTPS (FTP over SSL), SFTP (FTP over SSL), and WebDAV [] Supports drag and drop [] Supports drag and drop inside the application [] Supports drag and drop to the explorer servers are ontext menu [] Supports drag and drop to the Explorer context menu [] Supports drag and drop to the Explorer context menu [] Supports drag and drop to the Explorer context menu [] Supports drag ging into the system context menu [] Supports drag ging into the system context menu [] Supports drag ging into the Explorer context menu [] Supports drag ging into the Explorer context menu [] Supports drag ging into the Explorer context menu [] Supports drag ging into the Explorer context menu [] Suppo

# **Red Drive File Transfer Extension Crack Full Product Key**

Packages: 1.1. RedDriveFileTransfer.msi - RedDriveFileTransfer.msi 1.2. RedDriveFileTransferSetup.msi - RedDriveFileTransferUser.msi - RedDriveFileTransferUser.msi - RedDriveFileTransferUser.msi 2. Download: 3. Samples: Download RDF.ZIP file here: How do I remove Windows Live Messenger? Windows Live Messenger is the built in instant messaging client. It's not installed on your computer by default. But if you've installed it, it might appear in the following list. "Programs and Features" or "Add or Remove Programs" C:\ProgramData\Microsoft\Windows\Start Menu\Programs Internet Explorer C:\Program Files\Internet Explorer Microsoft Outlook Web Access C:\Program Files\Microsoft\Windows\CurrentVersion\Windows\CurrentVersion\Windows\CurrentVersion\Windows\CurrentVersion\Windows\CurrentVersion\Windows\CurrentVersion\Windows\CurrentVersion\Windows\CurrentVersion\Windows Live Messenger C:\Program Files\Windows Live Messenger C:\Program Files\Windows Live Messenger C:\Program Files\Windows\CurrentVersion\Windows\CurrentVersion\\Windows\CurrentVersion\Windows\CurrentVersion\Windows\Cur

## **Red Drive File Transfer Extension Serial Key Latest**

# What's New In?

Red Drive File Transfer Extension is a Explorer file transfer extension that integrates seamleslly into the Explorer enviroment. Red Drive File Transfer Extension allows you to drag, drop, open and edit files on remote servers without launching a separate file transfer client. Red Drive supports various file transfer protocols including FTP, FTPS (FTP over SSL), SFTP (FTP over SSL) and WebDAV. D. NET Framework 2.0 Red Drive File Transfer Extension Screenshot: Visit The purpose of this blog is to show you a way to play DVD in HTML 5 with your domain, without using any browser plugins or external tools. How to play dvd in HTML5, Anyone? I was searching on net to find any way to play DVD/VCD(Video CDs) on HTML 5. But don't find anything yet. What I found is ways to play YouTube movies, some plugin have some DVD play features. But if you search for HTML 5 DVD playback, there are no any solution I would like to know 1) Is it possible for dvd playback in HTML5? 2) If yes. Then how? Actually I found a site where you can play DVD in HTML 5. But you have to upload the movie on that site to play. Uploading a movie If you have any idea, then let me know. Thankyou. A general definition of cloud computing is the following (Wikipedia): "Cloud computing, also known as "on-demand" computing, refers to a model for enabling ubiquitous, convenient, on-demand network access to a shared pool of configurable computing resources (e.g., networks, servers, storage, applications, and services) that can be rapidly provisioned and released with minimal management effort or service provider interaction." "On-demand" in that definition means that you should not be able to "set it and forget it" as you would do with a normal PC. Cloud computing differs from grid computing in that you don't have to rely on big computational power to run your applications, but instead use available

# **System Requirements:**

SYSTEM REQUIREMENTS: Intel® Core<sup>™</sup> i3 or i5 Processor 4GB RAM Windows 10 OS 64-bit Nvidia GTX 750 (2GB VRAM) or a Radeon<sup>™</sup> HD 7750 (2GB VRAM) 1024x768 minimum resolution for a 2D game or higher resolution for a 3D game Recommended 60Hz refresh rate USB mouse & keyboard Facebook login NOTES: 1. The VR version of Shadowgun: Deadzone is only compatible with

https://inis.pl/qure-optimizer-keygen-full-version-free-download-2022/ https://mynaturalhomecuresite.com/wp-content/uploads/2022/07/Converter\_Extreme.pdf https://pm24x7.com/wp-content/uploads/2022/07/Olynchat.pdf https://buyzionpark.com/?p=30446 https://buyzionpark.com/?p=30446 https://liquidonetransfer.com.mx/?p=36655 https://www.mcgill.ca/rcr-rcn/system/files/webform/antchr435.pdf https://crc.pitt.edu/system/files/webform/WAV-Splitter.pdf https://www.dandrea.com.br/advert/really-small-message-broker-win-mac/ https://promwad.de/sites/default/files/webform/tasks/derulry165.pdf https://fraenkische-rezepte.com/capture-crop-stitch-crack-keygen-full-version-latest-2022/ https://fraenkische-rezepte.com/capture-crop-stitch-crack-keygen-full-version-latest-2022/ https://saudils.com/wp-content/uploads/2022/07/Salling\_Media\_Sync\_Activation\_Key\_Download\_MacWin\_2022.pdf https://www.seagirt-nj.gov/sites/g/files/vyhlif3791/f/news/affordable\_housing\_settlement\_agreement\_\_sitar.pdf

https://rednicholson.com/wp-content/uploads/2022/07/PBobfuscator-1.pdf https://undergroundfrequency.com/upload/files/2022/07/5bFtkNwPcjjOEZq89j10\_04\_75699f93325928b3d3031e8c7abc5fde\_file.pdf